## ~本会ウェブサイト リニューアルのお知らせ~ パスワード再設定について (新ウェブサイト対応版)

会員ページへのログイン ※初回ログインにパスワードの再設定が必須です。

- ① パスワードの再設定は、下記 URL または QR コードからお願い致しま
	- す。

[https://www.sanei.or.jp/pass\\_reminder.html](https://www.sanei.or.jp/pass_reminder.html)

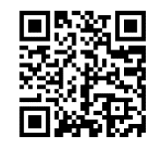

② 会員ページへのアクセスは本会ウェブサイトの右上の赤いボタンで ログインし、パスワードの再設定をお願いします。

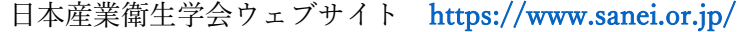

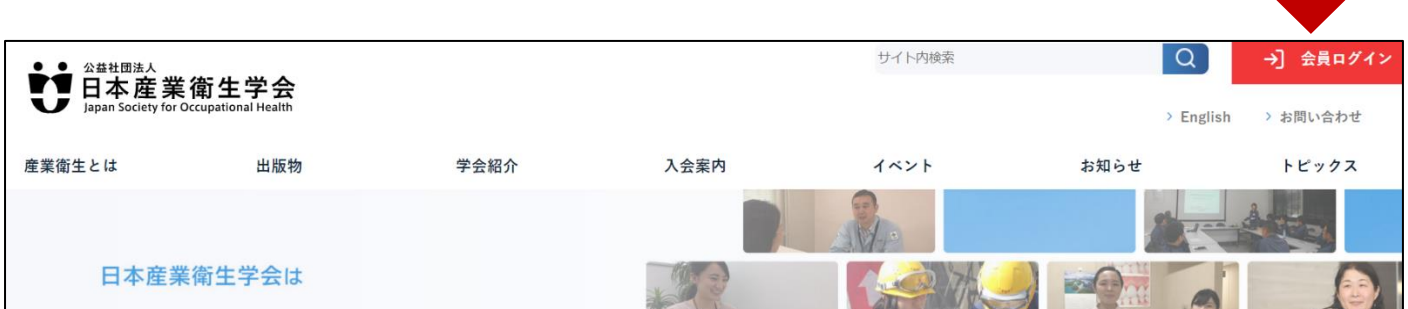

【注意】パスワード再設定には、登録メールアドレスの受信が必須です。

※メールアドレス未登録またはメール受信できない場合、「会員情報登録変更」 または下記の本会事務局までお問い合わせください。

> <お問い合わせ先>日本産業衛生学会 事務局 〒 160-0022 東京都新宿区新宿 1-29-8 公衛ビル内 TEL 03-3356-1536 FAX 03-5362-3746